# **Boletim Técnico**

# **J** TOTVS

## **Pergunta Horas em ? no Relatório Banco de Horas**

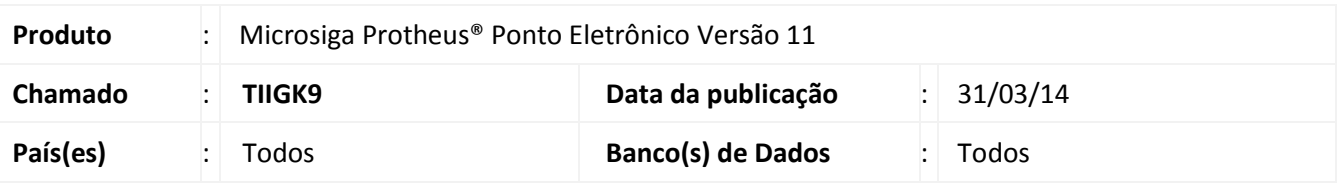

Foi disponibilizada no **Relatório de Banco de Horas** (**PONR100)** a pergunta **Horas em ?** que possibilita gerar o relatório personalizado com as horas no formato sexagesimal ou centesimal.

O **Relatório Banco de Horas** (**PONR100**) personalizado gerava o relatório no formato Sexagesimal, mas não permitia a opção de conversão para o formato Centesimal.

A pergunta **Horas em ?** que foi criada possibilitará a geração das horas no formato Sexagesimal ou no formato Centesimal no relatório personalizado.

## **Procedimento para Implementação**

Para viabilizar essa melhoria, é necessário aplicar previamente o pacote de atualizações (Patch) deste chamado.

#### **Atualizações do compatibilizador**

1. Criação de **Perguntas** no arquivo **SX1 – Cadastro de Perguntes**:

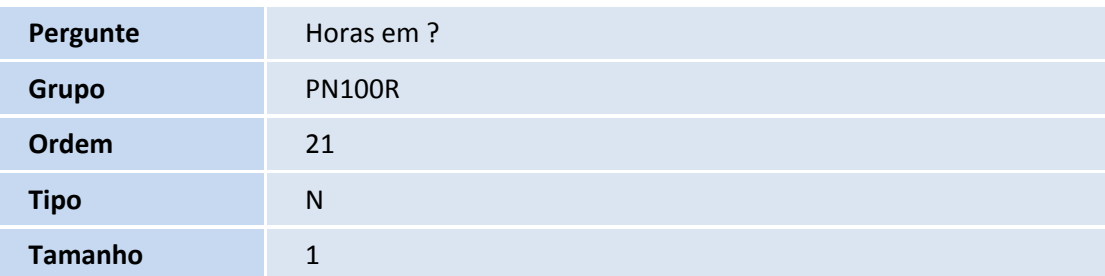

#### Importante

A pergunta é criada automaticamente ao executar a impressão do relatório. Não é necessário executar compatibilizador para efetuar a atualização.

 $\odot$ 

Este documento é de propriedade da TOTVS. Todos os direitos reservados. ©

# **Boletim Técnico**

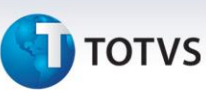

### **Procedimentos para Utilização**

- 1. No **Ponto Eletrônico (SIGAPON)** acesse **Relatórios / Banco de Horas / Relatório de Horas (PONR100)**.
- 2. Selecione a Impressão personalizada.
	- Nos parâmetros da impressão, verifique o preenchimento da pergunta: **Horas em ?**
- 3. Selecione a opção desejada **Sexagesimal** ou **Centesimal**.
- 4. Confira os dados e confirme.

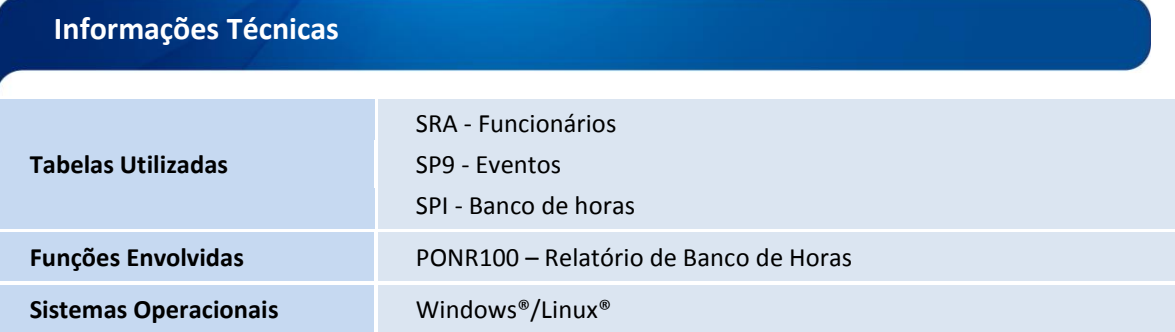